## **ЛАБОРАТОРНАЯ РАБОТА ПОИСК АСТРОФИЗИЧЕСКИХ ОБЪЕКТОВ НА СЛОУНОВСКОМ ЦИФРОВОМ ОБЗОРЕ НЕБА**

Цель работы: познакомиться с типами астрофизических объектов, освоить поиск космических объектов по их небесным координатам в среде Слоуновского цифрового обзора неба, определить тип астрофизического объекта по его виду на снимках разного масштаба, оценить угловые размеры объектов.

Всё многообразие космических объектов, не принадлежащих Солнечной системе тел, можно разделить на несколько основных типов:

1) светлые и темные диффузные туманности, образованные межзвездным газом и пылью (рисунок 1);

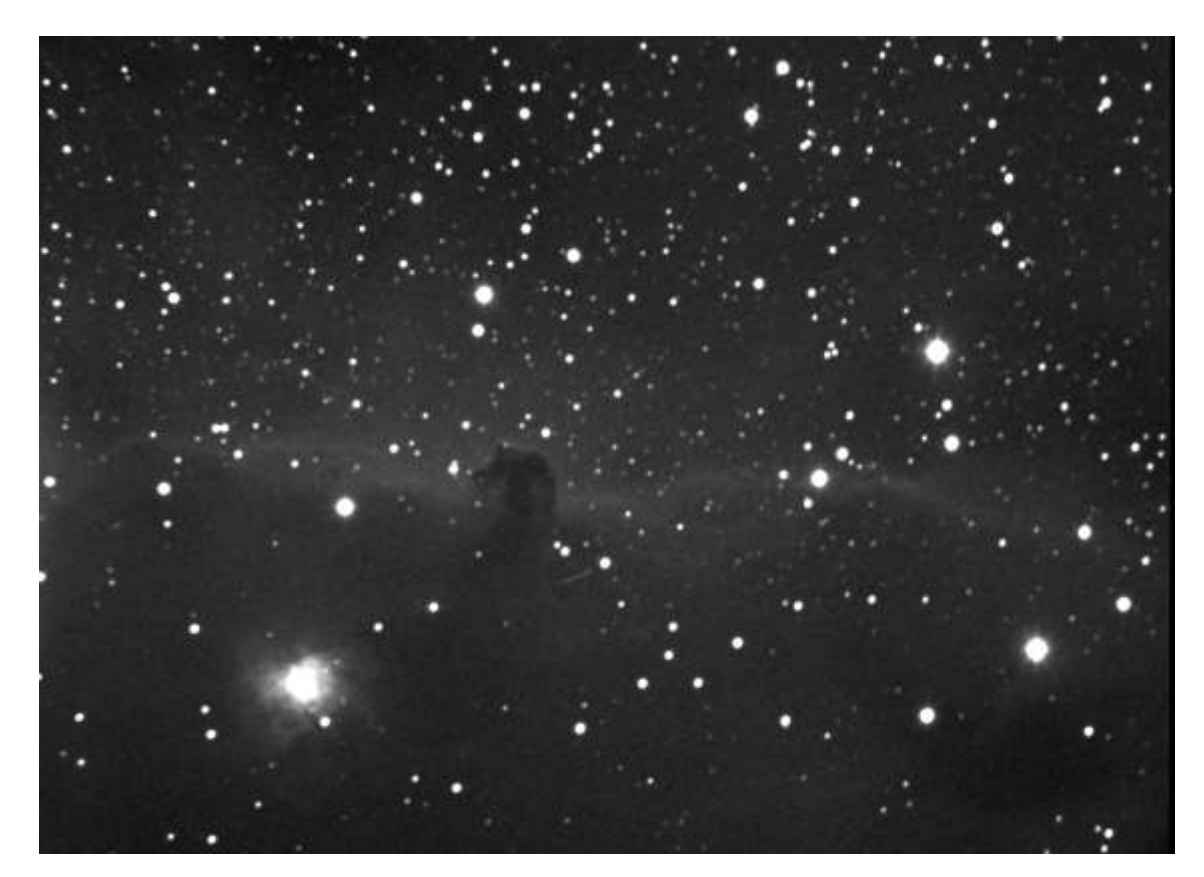

Рисунок 1 ― Темная туманность Конская Голова на фоне светлой диффузной туманности (снимок обсерватории Кубанского государственного университета)

2) планетарные туманности ― сброшенные оболочки массивных звезд, израсходовавших запас термоядерного топлива в своих недрах (рисунок 2);

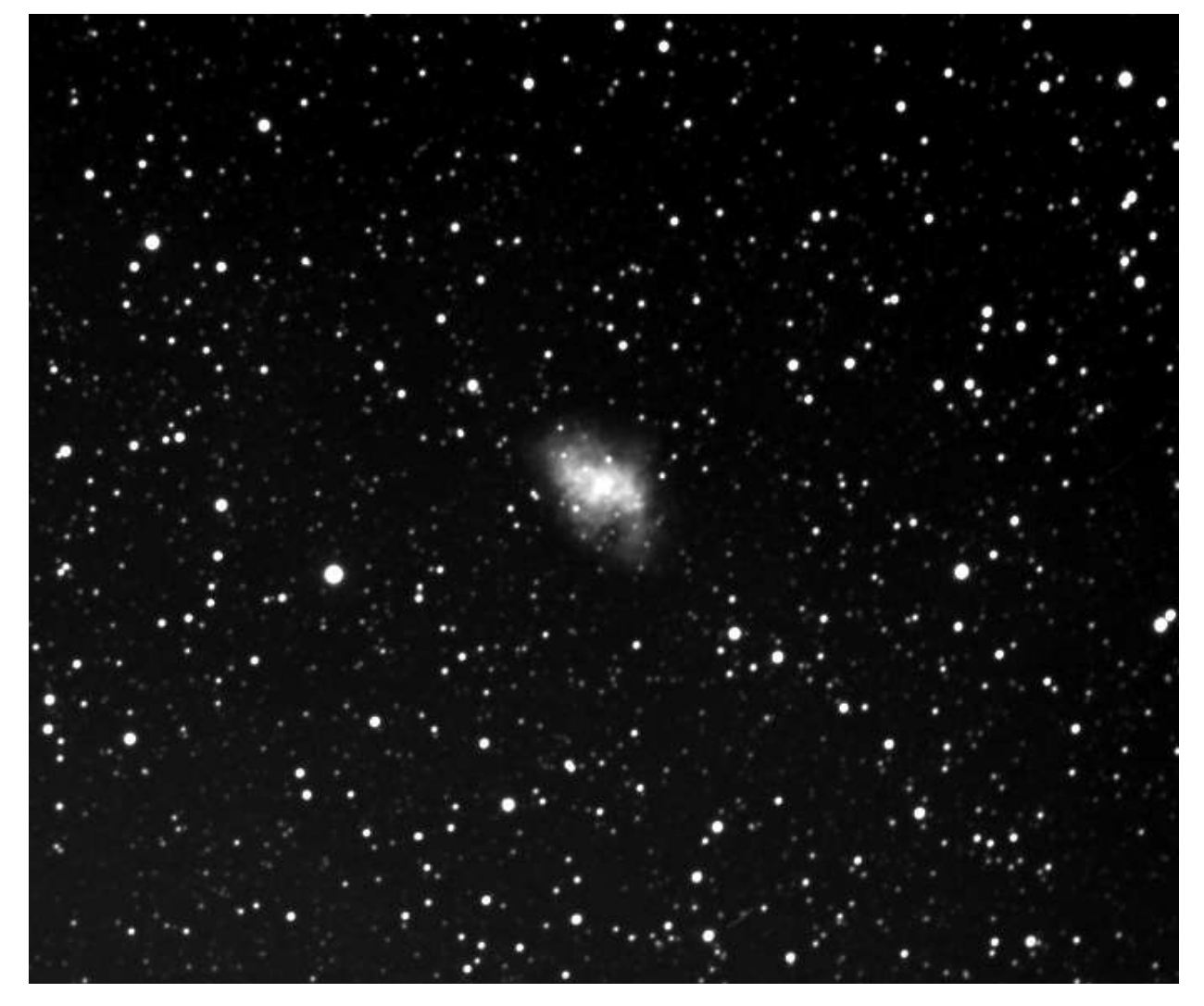

Рисунок 2 ― Крабовидная туманность (снимок обсерватории Кубанского государственного университета)

3) рассеянные звездные скопления, часто ассоциированные с газовыми туманностями (рисунок 3);

4) шаровые звездные скопления ― в них звезды расположены внутри сферы, концентрация звезд возрастает к центру (рисунок 4);

5) галактики ― удаленные звездные системы (рисунок 5).

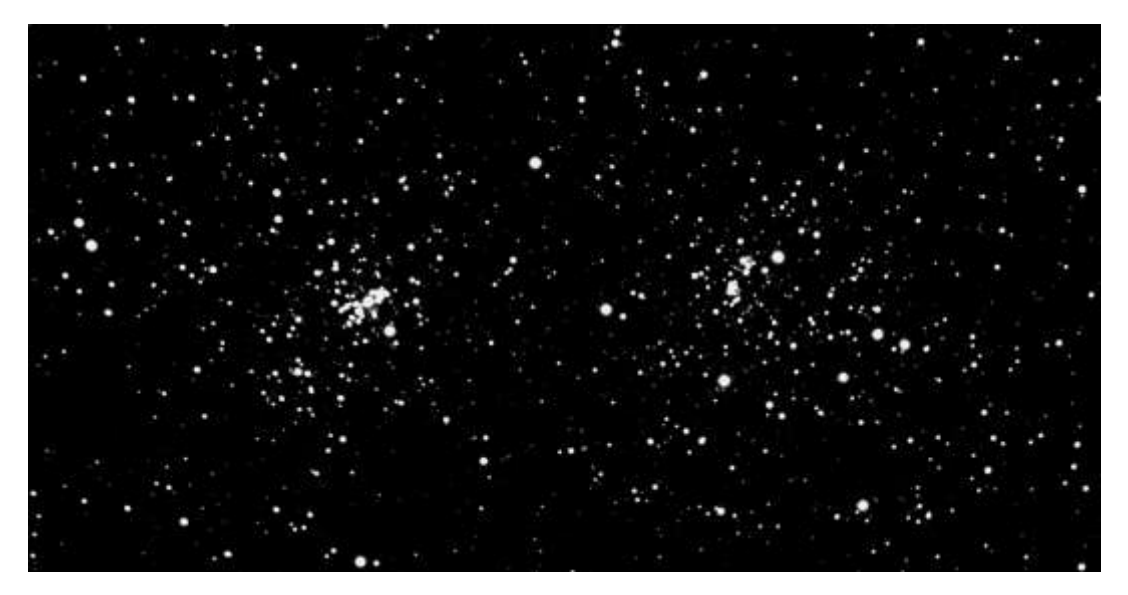

Рисунок 3 ― Рассеянные скопления h и χ Персея (снимок обсерватории Кубанского государственного университета)

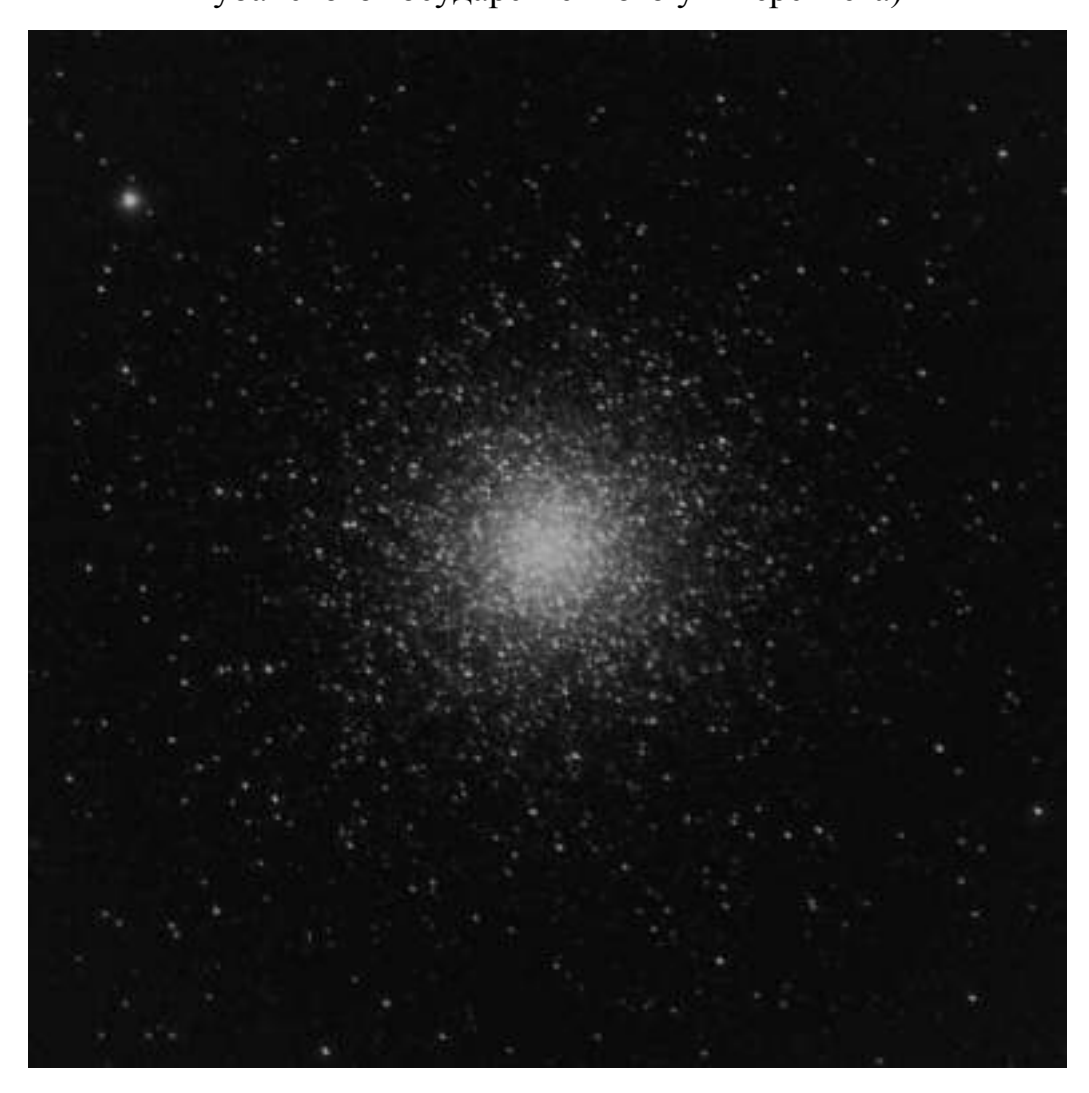

Рисунок 4 ― Шаровое скопление М 3 (снимок обсерватории Кубанского государственного университета)

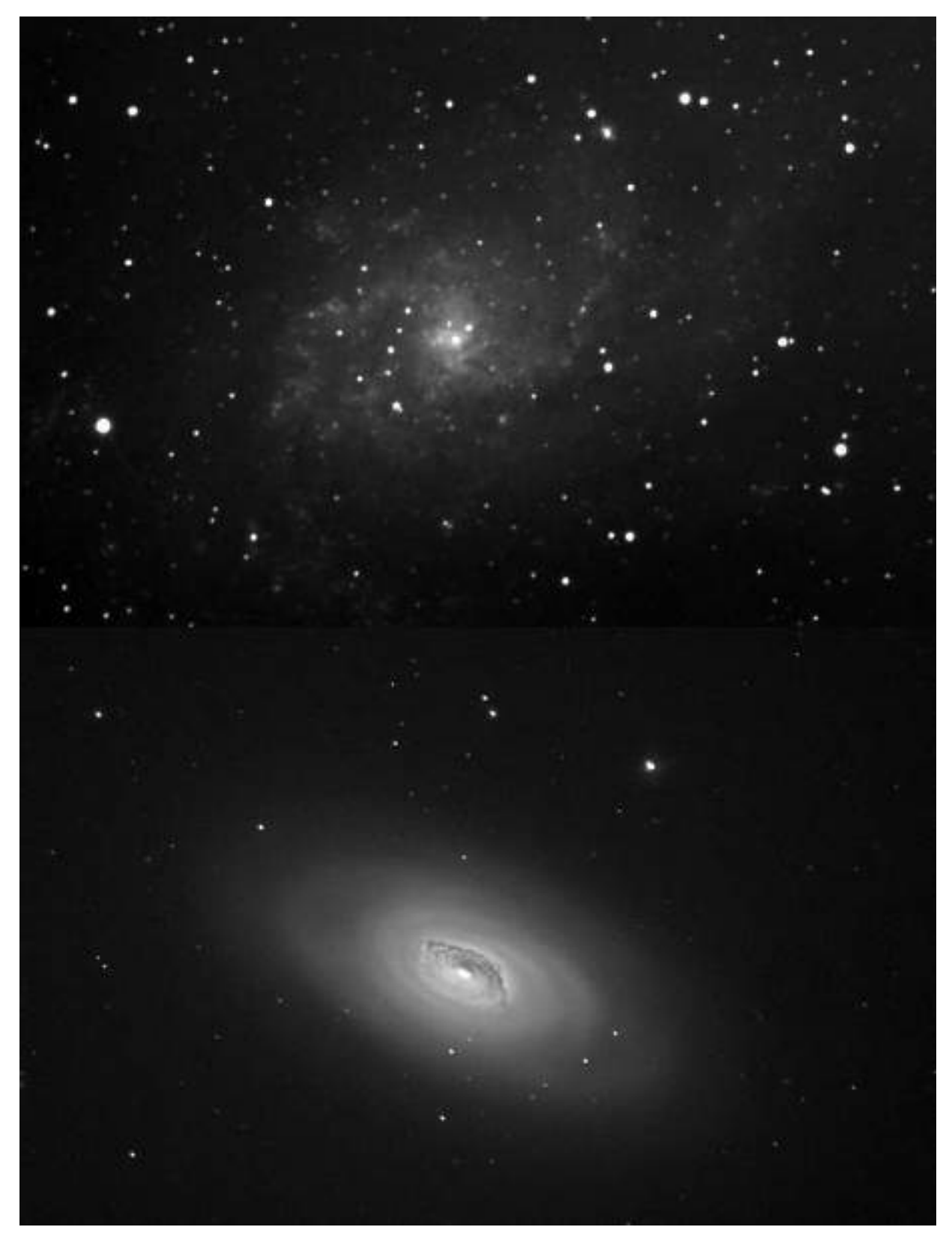

Рисунок 5 ― Галактики М 33 (сверху) и М 64 (снизу) (снимок обсерватории Кубанского государственного университета)

## Задание

1. Запустите интернет-браузер и наберите в адресной строке следующую ссылку [http://skyserver.sdss3.org/dr10/en/tools/chart/chartinfo.aspx.](http://skyserver.sdss3.org/dr10/en/tools/chart/chartinfo.aspx)

2. В загрузившейся странице интерфейса доступа к звездным картам наберите прямое восхождение RA и склонение Dec объектов из таблиц 1 и 2. Масштаб сначала возьмите самый маленький (рисунок 6), а потом увеличивайте его по необходимости.

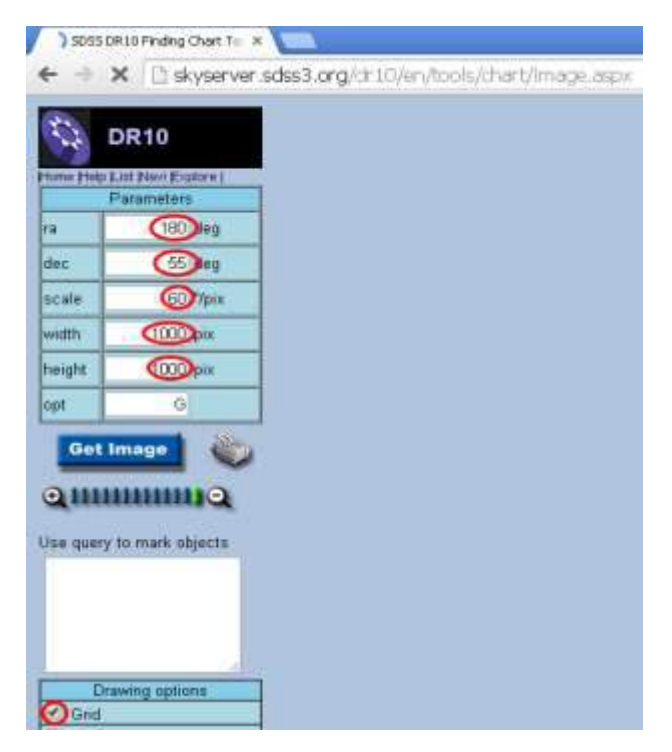

Рисунок 6 ― Параметры для загрузки изображения Слоуновского цифрового обзора неба, предназначенного для выполнения данной лабораторной работы

3. Определите тип объектов, расположенных по координатам, указанным в таблицах 1 и 2, колонку «Тип» заполните самостоятельно.

Контрольные вопросы

1. Назовите отличительные признаки диффузных туманностей.

2. В каких звездных скоплениях как правило больше звезд: в шаровых или в рассеянных?

3. Назовите отличительные признаки звездных скоплений рассеянных и шаровых.

4. Назовите отличительные признаки планетарных туманностей.

5. По каким признакам можно установить, что объект на снимке представляет собой галактику?

| $N_2$          | Обозначение     | RA, УГЛОВЫХ | Dec, угловых | Тип                    |
|----------------|-----------------|-------------|--------------|------------------------|
|                |                 | градусов    | градусов     |                        |
| $\mathbf{1}$   | M 15            | 322.5       | 12.1         | Шар.ск.                |
| $\overline{2}$ | <b>NGC 5053</b> | 199.1       | 17.7         | Шар.ск.                |
| 3              |                 | 129         | 15           | Расс. ск. сверху Ясли, |
|                |                 |             |              | снизу М 67             |
| $\overline{4}$ | M <sub>5</sub>  | 229.65      | 2.1          | Шар.ск.                |
| 5              | M 97            | 168.7       | 55           | Планет.тум.            |
| 6              | <b>NGC 2474</b> | 119.45      | 53.42        | Планет.тум.            |
| 7              | IC 351          | 56.88       | 35.05        | Планет.тум.            |
| 8              | <b>NGC 1977</b> | 83.75       | $-5$         | Дифф. тум.             |
| 9              | M 33            | 23.5        | 30.65        | Спир. гал.             |
| 10             | M 85            | 186.35      | 18.2         | Эллипт. гал.           |
| 11             | <b>NGC 2903</b> | 143         | 21.5         | Спир. гал.             |

Таблица 1 ― Координаты объектов для определения их типов, 1 вариант

Таблица 2 ― Координаты объектов для определения их типов, 2 вариант

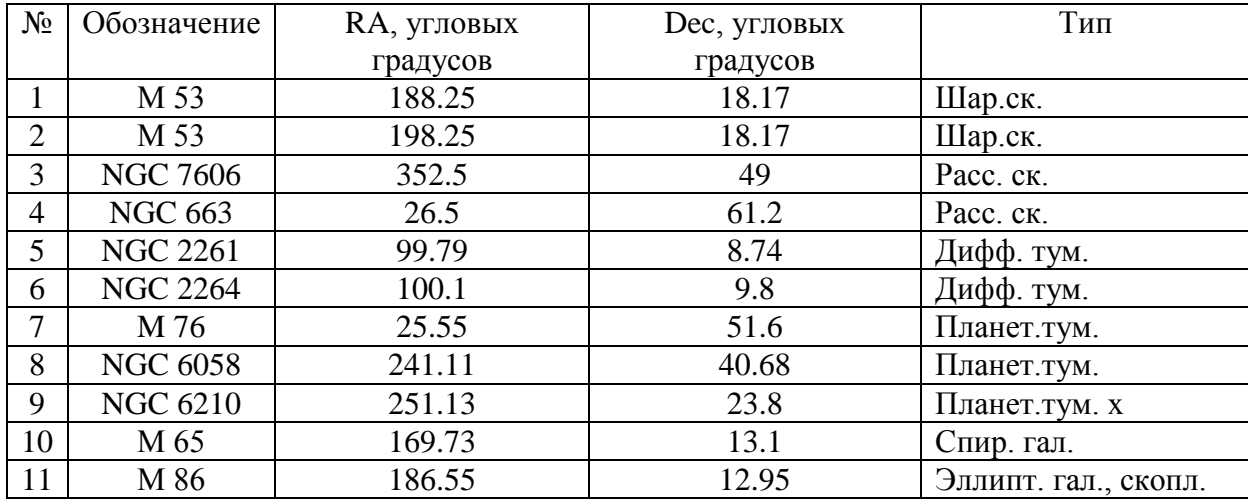